#### **Uma sugest˜ao para o tratamento das dimens˜oes na Teoria das Supercordas**

*Gentil Lopes da Silva*∗

19 de janeiro de 2006

"Tudo isso, que à primeira vista parece excesso de irrazão, na verdade ´e o efeito da finura e da extens˜ao do espírito humano e o método para encontrar verdades até então desconhecidas." **Voltaire (**17 **<sup>a</sup> Carta)**

**Resumo**: Neste trabalho mostramos uma técnica para transitar entre dimensões arbitrárias: seja no sentido de reduzir, quanto elevar, uma dimensão à outra. Cremos que o mesmo possa ser útil ao entendimento de algumas questões concernentes às dimensões na Teoria das Supercordas. Em resumo: provamos a possibilidade teórica (matemática) da *transposição* de dimensões.

## **1 Introdu¸c˜ao**

A teoria física das supercordas só possui consistência em um *espaço multidimensional* ([1]). Um dos campos de pesquisa desta teoria é o que estuda como estas dimensões estão interrelacionadas com as três dimensões (espaciais) conhecidas. E exatamente neste contexto que situa-se o nosso trabalho, pois mostramos como podemos "conectar" um número arbitrário de dimensões.

O presente trabalho se constitui numa continuação do anterior  $([6])$ , sendo aquele um pré-requisito para o entendimento deste, inclusive no que diz respeito a notações.

## **2 Uma constru¸c˜ao simplificada da curva de Peano**

O século  $XIX$  se iniciou com a descoberta de que curvas e funções não precisam ser do tipo bem comportado, o que até então se supunha. Peano<sup>†</sup> em 1890 mostrou até que ponto a matem´atica podia insultar o senso comum quando, tratando do aprofundamento dos conceitos de *continuidade* e *dimens˜ao*, publica a sua famosa curva, proposta como cobrindo totalmente uma superfície plana quadrangular.

No presente trabalho construimos uma vers˜ao simplificada da curva de Peano, bem

<sup>\*</sup>Dept<sup>o</sup> de matemática da UFRR, email: gentil@dmat.ufrr.br

<sup>†</sup>Giuseppe Peano (1858 − 1932), natural de Cuneo, Itália, foi professor da Academia Militar de Turin, com grandes contribuições à Matemática. Seu nome é lembrado hoje em conexão com os *axiomas de Peano* dos quais dependem tantas construções rigorosas da álgebra e da análise.

como o quadrado hiper-mágico, uma espécie de "inversa" desta curva.

• Inicialmente vamos definir a seguinte aplicação

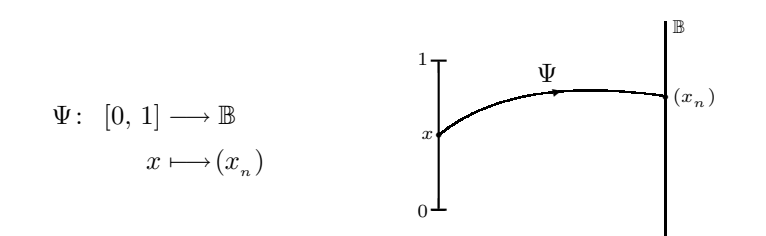

Onde associamos a cada  $x \in [0, 1]$  sua representação na base binária.

 $\Psi$  é uma bijeção. De fato, é injetiva porquanto se  $x \neq y$ , como a representação binária é única (ver [6]), resulta que  $(x_n) \neq (y_n)$ , isto é,  $\Psi(x) \neq \Psi(y)$ .

E sobrejetiva, porquanto dado  $(x_n) \in \mathbb{B}$  esta é imagem, por  $\Psi$ , de  $x = \sum \frac{x_n}{2^n} \in [0, 1].$ Portanto  $\Psi$  admite inversa:  $\Psi^{-1}$ .

• Agora vamos definir uma aplicação  $(\eta)$ , assim:

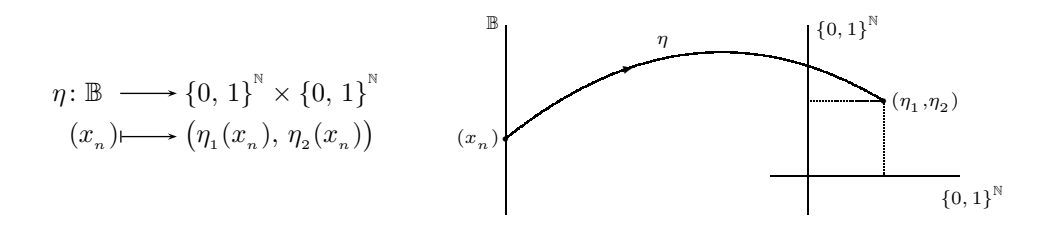

Onde $\eta_i: \mathbb{B} \longrightarrow \{0, 1\}^{\mathbb{N}} \ (i = 1, 2.)$ são dadas por

$$
\eta_1((x_n)) = \eta_1(x_1 x_2 x_3 \dots) = (x_1 x_3 x_5 \dots)
$$
  

$$
\eta_2((x_n)) = \eta_2(x_1 x_2 x_3 \dots) = (x_2 x_4 x_6 \dots)
$$

Isto é,  $\eta_1$  toma de  $\left(x_n\right)$  sua subseqüência de índices ímpares e  $\eta_2$  toma de  $\left(x_n\right)$  sua subsequência de índices pares:

$$
(x_1 x_2 x_3 x_4 x_5 \dots) \left\langle \begin{matrix} \eta_1 \\ \eta_2 \end{matrix} \right\rangle (x_1 x_3 x_5 x_7 \dots)
$$
  

$$
(x_2 x_4 x_6 x_8 \dots)
$$

Dizemos que a aplicação  $\eta$  **demultiplexa** a seqüência  $(x_{n})$ .

A aplicação  $\eta$  é injetiva porquanto

$$
\eta(x_n) = \eta(y_n) \Rightarrow (\eta_1(x_n), \eta_2(x_n)) = (\eta_1(y_n), \eta_2(y_n))
$$
  
\n
$$
\Rightarrow ((x_1 x_3 x_5 \dots), (x_2 x_4 x_6 \dots)) = ((y_1 y_3 y_5 \dots), (y_2 y_4 y_6 \dots))
$$
  
\n
$$
\Rightarrow (x_1 x_3 x_5 \dots) = (y_1 y_3 y_5 \dots); (x_2 x_4 x_6 \dots) = (y_2 y_4 y_6 \dots)
$$
  
\n
$$
\Rightarrow (x_n) = (y_n).
$$

A aplicação  $\eta$  não é sobrejetiva. De fato, por exemplo o ponto

$$
(0\,1\,1\,1\,1\,\ldots,\,0\,1\,1\,1\,1\,\ldots)\in\left\{0,\,1\right\}^{\mathbb{N}}\times\left\{0,\,1\right\}^{\mathbb{N}}
$$

não é imagem de nenhum ponto do domínio. Portanto  $\eta$  não admite inversa.

• Agora vamos definir a aplicação  $\xi$ :

$$
\xi: \{0, 1\}^{\mathbb{N}} \times \{0, 1\}^{\mathbb{N}} \longrightarrow \mathbf{I} \times \mathbf{I}
$$

$$
((x_n), (y_n)) \longmapsto (x, y)
$$

onde

$$
(x, y) = \left(\sum_{n=1}^{\infty} \frac{x_n}{2^n}, \sum_{n=1}^{\infty} \frac{y_n}{2^n}\right)
$$

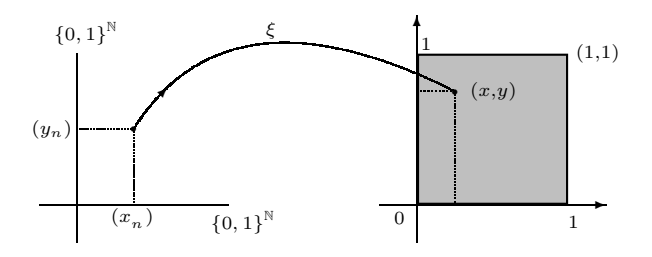

A aplicação  $\xi$  não é uma bijeção. De fato,  $\xi$  não é injetiva (ver [6]).

 $\xi$  é sobrejetiva porquanto dado  $(x, y) = \left(\sum \frac{x_n}{2^n}, \sum \frac{y_n}{2^n}\right) \in \mathbf{I} \times \mathbf{I}$  este ponto é imagem, por  $\xi$ , do ponto  $((x_n), (y_n)) \in \{0, 1\}^N \times \{0, 1\}^N$ .

Compondo as aplicações anteriores, temos a seguinte curva de Peano:

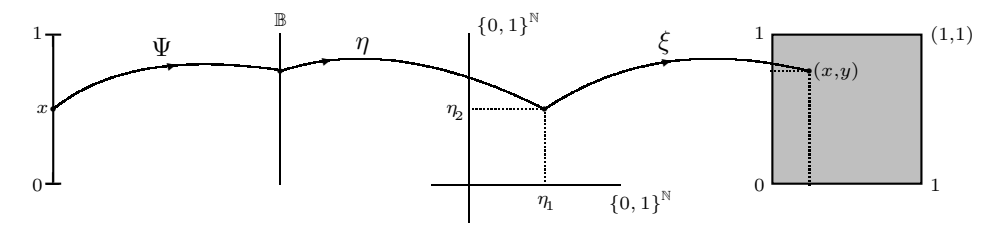

Figura 1: Curva de Peano Simplificada

Resumindo, temos

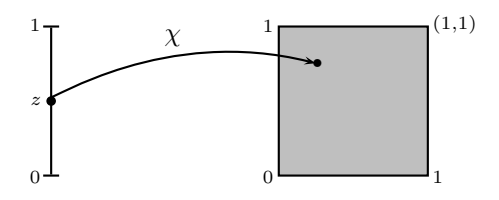

onde

$$
\chi\colon \mathbf{I}\longrightarrow \mathbf{I}\times \mathbf{I}
$$

$$
z\longmapsto (x,y)
$$

 $\acute{\text{e}}$ tal que

$$
\chi = \xi \circ \eta \circ \Psi \implies \chi(z) = (\xi \circ \eta \circ \Psi)(z) = (\xi \circ \eta) (\Psi(z))
$$

$$
= \xi(\eta(\Psi(z)))
$$

#### **Exemplos:**

(1) Calcule a imagem, por  $\chi$ , de  $z = 0, 8$ . Desenvolvendo 0,8 na base 2, temos:  $0, 8 = (1 1 0 0 1 1 0 0 1 1 0 0 1 1 ...)$ <sub>2</sub>. Então  $\Psi(0,8) = (1 1 0 0 1 1 0 0 1 1 0 0 1 1 ...)$ . Acompanhe pela figura 1.

Aplicamos  $\eta$  à seqüência anterior:

$$
(11001100110011...)\sqrt[n_1]{\begin{array}{c} (101010101...) \\ n_2 \end{array}}(101010101...)
$$

Temos  $(\eta_1, \eta_2) \in \{0, 1\}^{\mathbb{N}} \times \{0, 1\}^{\mathbb{N}}$ . Agora aplicamos  $\xi$  ao ponto  $(\eta_1, \eta_2)$ :  $\xi((\eta_1, \eta_2))$  =  $(x, y)$ ,

onde

$$
x = y = \frac{1}{2^1} + \frac{0}{2^2} + \frac{1}{2^3} + \frac{0}{2^4} + \dots = \frac{2}{3}
$$

Portanto  $\chi(0,8) = (\frac{2}{3}, \frac{2}{3}).$ 

(2) Calcule a imagem, por  $\chi$ , de  $z = 0, 3$ .

Desenvolvendo 0, 3 na base 2, temos:  $0, 3 = (0 1 0 0 1 1 0 0 1 1 0 0 1 1 ...)$ <sub>2</sub>. Então  $\Psi(0,3) = (0 1 0 0 1 1 0 0 1 1 0 0 1 1 ...)$ . Aplicamos  $\eta$  à sequência anterior:

$$
(01001100110011...)\n\xrightarrow{\eta_1} (001010101...)
$$
\n(001010101...)\n(101010101...)

Agora aplicamos  $\xi$  ao ponto  $(\eta_1, \eta_2)$ :  $\xi((\eta_1, \eta_2)) = (x, y)$ , onde

$$
x = \frac{0}{2^1} + \frac{0}{2^2} + \frac{1}{2^3} + \frac{0}{2^4} + \frac{1}{2^5} + \frac{0}{2^6} + \dots = \frac{1}{6}
$$
  

$$
y = \frac{1}{2^1} + \frac{0}{2^2} + \frac{1}{2^3} + \frac{0}{2^4} + \frac{1}{2^5} + \frac{0}{2^6} + \dots = \frac{2}{3}
$$

Portanto  $\chi(0,3) = \left(\frac{1}{6}, \frac{2}{3}\right)$ . No gráfico temos

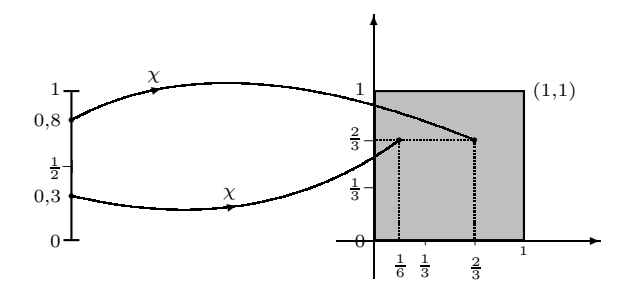

## **2.1 Os pontos de auto-interse¸c˜ao na curva de Peano**

Agora mostraremos como encontrar os pontos de auto-interseção na curva de Peano:

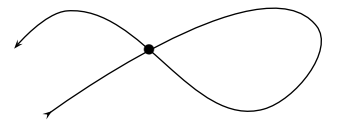

Por exemplo consideremos as igualdades:

$$
\frac{0}{2^1} + \frac{1}{2^2} + \frac{1}{2^3} + \frac{0}{2^4} + \frac{0}{2^5} + \frac{0}{2^6} + \dots = \frac{3}{8} = \frac{0}{2^1} + \frac{1}{2^2} + \frac{0}{2^3} + \frac{1}{2^4} + \frac{1}{2^5} + \frac{1}{2^6} + \dots
$$

Na figura seguinte escolhemos o ponto  $\left(x, \frac{3}{8}\right)$ , isto é, fixamos a ordenada (altura) enquanto a abscissa pode variar.

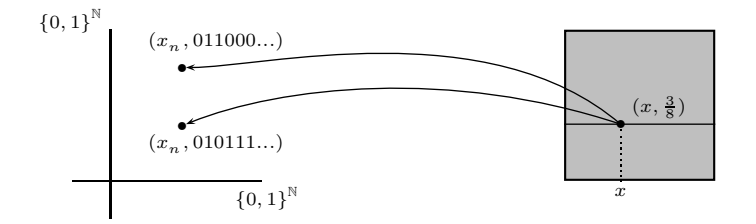

Os dois ponto no diagrama à esquerda são imagens de pontos distintos em  $\mathbb{B}$ , assim:

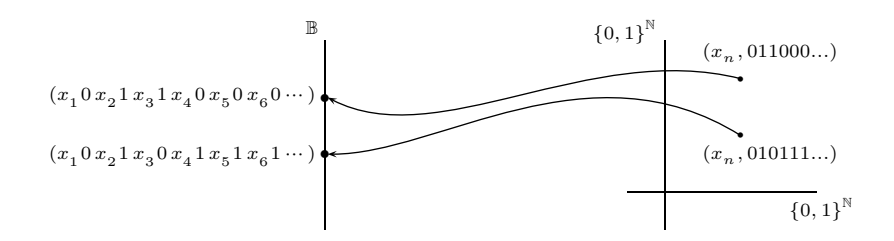

Devemos escolher a seqüência  $(x_n)$  de tal modo que  $(x_1 0 x_2 1 x_3 0 x_4 1 x_5 1 x_6 1 \cdots) \in \mathbb{B}$ . Por exemplo, a a sequência nula  $(0000...)$  satisfaz este requisito. Deste modo os dois pontos seguintes

$$
(00010100000...)=\frac{5}{32}
$$

$$
(00010001010...) = \frac{13}{192}
$$

são tais que

$$
\Psi\left(\frac{5}{32}\right) = \Psi\left(\frac{13}{192}\right) = \left(0, \frac{3}{8}\right).
$$

Vejamos mais um exemplo:

**Exemplo:** Encontrar os pontos do intervalo que são levados no ponto  $\left(\frac{1}{2}, \frac{3}{4}\right)$ . Temos as seguintes alternativas:

$$
\left(\frac{1}{2},\,\frac{3}{4}\right)\rightarrow\begin{cases} \text{VV}\colon(1\,0\,0\,0\,0\ldots,1\,1\,0\,0\,0\ldots)\longrightarrow(1\,1\,0\,1\,0\,0\,0\,0\ldots)\\ \text{VF}\colon(1\,0\,0\,0\,0\ldots,1\,0\,1\,1\,1\ldots)\longrightarrow(1\,1\,0\,0\,0\,1\,0\,1\,0\ldots)\\ \text{FV}\colon(0\,1\,1\,1\,1\ldots,1\,1\,0\,0\,0\ldots)\longrightarrow(0\,1\,1\,1\,1\,1\,0\,1\,0\,1\ldots)\\ \text{FF}\colon(0\,1\,1\,1\,1\ldots,1\,0\,1\,1\,1\ldots)\longrightarrow(0\,1\,1\,0\,1\,1\,1\,1\,1\ldots) \end{cases}
$$

Onde: V significa a verdadeira codificação (da fração) em binário e F a falsa.

Sendo assim temos:

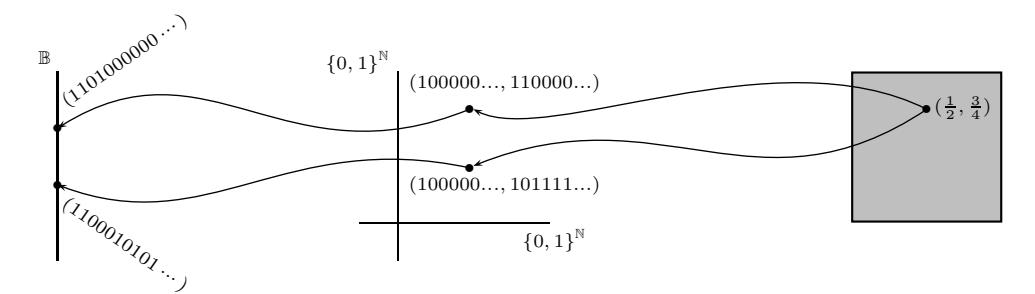

concluimos que  $\chi(\frac{39}{48}) = \chi(\frac{37}{48}) = (\frac{1}{2}, \frac{3}{4})$ . Da alternativa seguinte

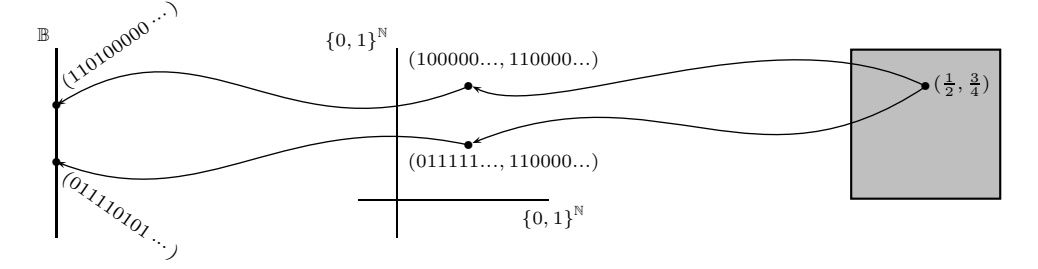

concluimos que  $\chi(\frac{39}{48}) = \chi(\frac{23}{48}) = (\frac{1}{2}, \frac{3}{4})$ . Da alternativa seguinte

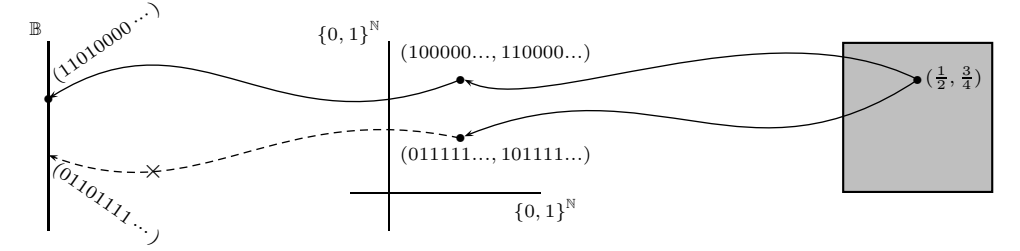

concluimos que  $\chi(\frac{39}{48}) = (\frac{1}{2}, \frac{3}{4})$ . Resumindo, temos

$$
\chi(\frac{39}{48}) = \chi(\frac{23}{48}) = \chi(\frac{37}{48}) = (\frac{1}{2}, \frac{3}{4})
$$

Nesta figura tomamos o intervalo unitário coincidindo com a aresta inferior do quadrado.

Observe que a curva de Peano  $(y)$  pode ser vista de uma outra perspectiva (ainda mais paradoxal): Transfere todos os pontos da aresta inferior do quadrado para o quadrado, sem deixar lugar vazio no quadrado ( $\chi$  é sobrejetiva) e ainda guarda até três pontos da aresta numa mesma posição do quadrado!.

Sendo  $(x, y)$  um ponto do quadrado temos as seguintes conclusões:

 $1^{\underline{a}}$ ) Se ambas as coordenadas, x e y, forem frações diádicas então, neste ponto são colocados três pontos da aresta do quadrado. De outro modo: a curva passa três vezes por pontos com ambas as coordenadas frações diádicas;

 $2^{\underline{a}}$ ) Se ambas as coordenadas,  $x \in y$ , não forem frações diádicas então, neste ponto é colocado apenas um ponto da aresta do quadrado. De outro modo: a curva passa uma única vez em pontos com ambas as coordenadas não diádicas;

 $3<sup>2</sup>$ ) Se apenas uma das coordenadas, x ou y, é uma fração diádica então, neste ponto é colocado dois pontos da aresta do quadrado. De outro modo: a curva passa duas vezes em pontos com apenas uma coordenada fração diádica;

4<sup>a</sup>) O conjunto dos pontos de auto-interseção da curva é infinito enumerável e denso no quadrado.

## **3 O quadrado hiper-m´agico**

A seguir construiremos um objeto matem´atico (t˜ao *patol´ogico* quanto a curva de Peano) o qual, em conjunto com a curva de Peano, nos permitirá transitar entre dimensões arbitrárias.

**Definição 1** (Quadrado hiper-mágico). *Chama-se quadrado hiper-mágico num espaço métrico*  $(M, d)$ , com M *um quadrado* (*unitário*), a *uma aplicação contínua*  $\varphi: M \to \mathbf{I}$  *injetiva e n˜ao sobrejetora.* **I** *´e um intervalo unit´ario.*

O que h´a de paradoxal no quadrado hiper-m´agico ´e que conseguimos transferir todos os pontos do quadrado para sua aresta inferior (ou qualquer outra), sem sobrepor um ponto a outro e ainda sobram infinitos buracos (lacunas) na aresta!

O quadrado hiper-mágico resume-se na composição das aplicações mostradas na figura a seguir:

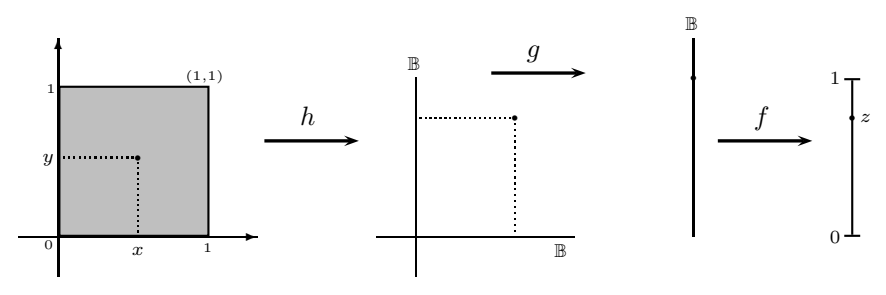

Figura 2: Quadrado hiper-mágico

Onde:

$$
h\colon \mathbf{I} \times \mathbf{I} \longrightarrow \mathbb{B} \times \mathbb{B} \\
 (x, y) \longmapsto ((x_n), (y_n))
$$

Associa a cada ponto  $(x, y)$  do quadrado sua representação binária em  $\mathbb{B} \times \mathbb{B}$ .

Da unicidade da representação binária resulta que  $h$  é uma bijeção.

A aplicação

$$
g \colon \xrightarrow{\mathbb{B}} \times \xrightarrow{\mathbb{B}} \xrightarrow{\qquad} \xrightarrow{\mathbb{B}} \qquad (x_n, (y_n)) \longmapsto (x_1 y_1 x_2 y_2 x_3 y_3 \ldots)
$$

executa uma **multiplexagem** das sequências  $(x_n)$  e  $(y_n)$ .

Vamos mostrar que g é injetiva mostrando que  $g(x) = g(y) \Rightarrow x = y$ . De fato, sejam as sequências:  $(x_n) = g(x) = g(y) = (y_n)$ .

 $\left(x_{\scriptscriptstyle n}\right)$ e $\left(y_{\scriptscriptstyle n}\right)$ são imagens, por  $g,$ dos pares de seqüências

$$
x = (u_1 \, u_2 \, u_3 \, \dots, \, v_1 \, v_2 \, v_3 \, \dots) \xrightarrow{\mu} \quad (u_1 \, v_1 \, u_2 \, v_2 \, u_3 \, v_3 \, \dots) = (x_1 \, x_2 \, x_3 \, \dots)
$$
  

$$
y = (z_1 \, z_2 \, z_3 \, \dots, \, t_1 \, t_2 \, t_3 \, \dots) \xrightarrow{\mu} \quad (z_1 \, t_1 \, z_2 \, t_2 \, z_3 \, t_3 \, \dots) = (y_1 \, y_2 \, y_3 \, \dots)
$$

Como  $(x_n)=(y_n)$  segue que

$$
u_1 = z_1, \quad u_2 = z_2, \quad u_3 = z_3, \dots \quad \Rightarrow \quad (u_n) = (z_n)
$$
  

$$
v_1 = t_1, \quad v_2 = t_2, \quad v_3 = t_3, \dots \quad \Rightarrow \quad (v_n) = (t_n)
$$

portanto  $x = y$ .

Esta aplicação não é sobrejetora, por exemplo o ponto  $(011010101010...) \in \mathbb{B}$ não é imagem, por g, de nenhum ponto de  $\mathbb{B} \times \mathbb{B}$ . De fato, suponha, ao contrário, que isto aconteça; isto é que exista um ponto  $((x_n), (y_n)) \in \mathbb{B} \times \mathbb{B}$  tal que  $g((x_n), (y_n)) =$ (01101010101010 ...), sendo assim resulta

$$
(x_1 y_1 x_2 y_2 x_3 y_3 \ldots) = (0 1 1 0 1 0 1 0 1 0 1 0 1 0 \ldots)
$$

então,

$$
x_1 = 0
$$
,  $x_2 = 1$ ,  $x_3 = 1$ ,  $x_4 = 1$ ,  $\dots \Rightarrow (x_n) = (01111\ldots)$   
\n $y_1 = 1$ ,  $y_2 = 0$ ,  $y_3 = 0$ ,  $y_4 = 0$ ,  $\dots \Rightarrow (y_n) = (10000\ldots)$ 

Logo,

 $((x_n), (y_n)) = ((01111...), (10000...) \in \mathbb{B} \times \mathbb{B},$ 

o que contradiz a construção (definição) de B.

Definimos a aplicação f como  $f = \Psi^{-1}$  (ver pág. 2), resultando assim que f é uma bijeção. Resumindo, temos

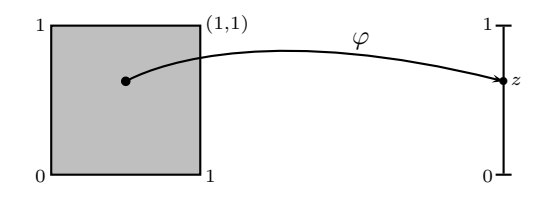

onde

$$
\varphi\colon \mathbf{I}\times\mathbf{I}\longrightarrow \mathbf{I}\\ (x,\,y)\longmapsto z
$$

 $\acute{\text{e}}$ tal que

$$
\varphi = f \circ g \circ h \Rightarrow \varphi(x, y) = (f \circ g \circ h)(x, y)
$$

$$
= (f \circ g)(h(x, y))
$$

$$
= f(g(h(x, y)))
$$

#### **Exemplos:**

(1) O centro do quadrado é transformado em que ponto de **I** ?. Isto é, calcule  $\varphi\left(\frac{1}{2},\frac{1}{2}\right)$ .

Acompanhe pela figura 2: Temos  $(100000...)$ <sub>2</sub> =  $\frac{1}{2}$ . Então

$$
h\left(\frac{1}{2},\,\frac{1}{2}\right) = (1\,0\,0\,0\,0\,0\,\ldots,\,1\,0\,0\,0\,0\,0\,\ldots)
$$

Aplicando  $g$  a este ponto obtemos:

$$
(100000...)
$$
  
 $g$   
 $(1100000...)$   
 $(100000...)$ 

logo

$$
g((1\ 0\ 0\ 0\ 0\ 0\ \ldots\ 1\ 0\ 0\ 0\ 0\ 0\ \ldots)) = (1\ 1\ 0\ 0\ 0\ 0\ 0\ 0\ \ldots) \in \mathbb{B}.
$$

Agora entregamos a seqüência $(1\,1\,0\,0\,0\,0\,0\,0\ldots)$  a  $f,$ isto é

$$
f(11000000...)=\frac{1}{2^1}+\frac{1}{2^2}+\frac{0}{2^3}+\frac{0}{2^4}+\frac{0}{2^5}+\cdots=\frac{3}{4}
$$

Finalmente,  $\varphi\left(\frac{1}{2},\frac{1}{2}\right) = \frac{3}{4}$ . Geometricamente, temos

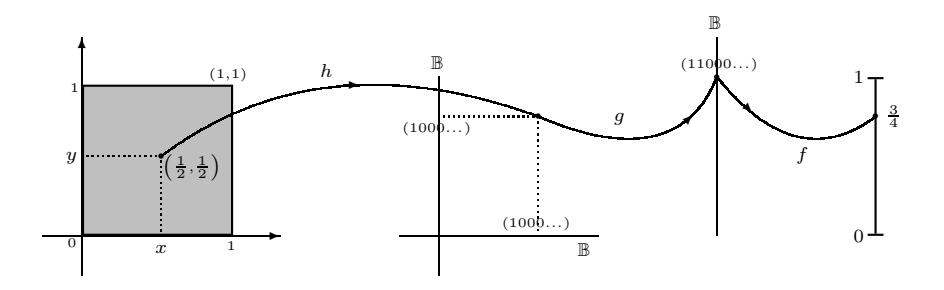

(2) Calcule  $\varphi(\frac{1}{3},\frac{1}{3})$ . Temos  $\frac{1}{3} = (010101010...)_2$ . Então

$$
h\left(\frac{1}{3},\frac{1}{3}\right) = (010101010...,010101010...)
$$

Aplicando  $g$  a este ponto obtemos:

$$
(010101010...)
$$
  
 $g$   
 $(001100110011...)$   
 $(010101010...)$ 

Logo,

$$
g((010101010...,010101010...)) = (001100110011...)
$$

Entregando esta última seqüência a  $f$ , temos

$$
f(0\ 0\ 1\ 1\ 0\ 0\ 1\ 1\ 0\ 0\ 1\ 1\ \ldots) = \frac{0}{2^1} + \frac{0}{2^2} + \frac{1}{2^3} + \frac{1}{2^4} + \frac{0}{2^5} + \frac{0}{2^6} + \frac{1}{2^7} + \frac{1}{2^8} + \cdots
$$

$$
= \left(\frac{1}{2^3} + \frac{1}{2^7} + \frac{1}{2^{11}} + \cdots\right) + \left(\frac{1}{2^4} + \frac{1}{2^8} + \frac{1}{2^{12}} + \cdots\right)
$$

$$
= \frac{2}{15} + \frac{1}{15} = \frac{1}{5}
$$

Portanto  $\varphi(\frac{1}{3},\frac{1}{3})=\frac{1}{5}$ . Geometricamente, temos

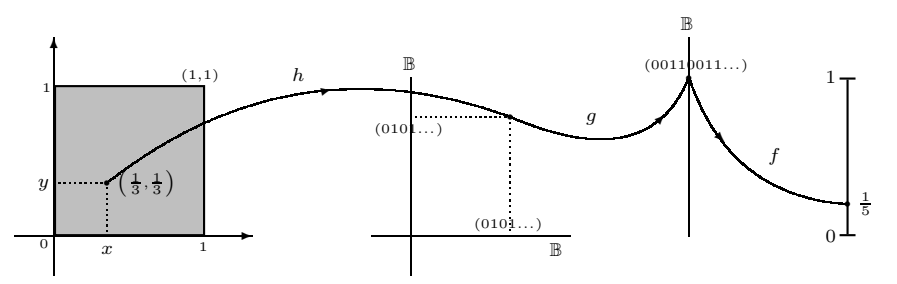

#### **3.1 Como encontrar buracos (lacunas) na aresta do quadrado**

Mostraremos agora como encontrar pontos na aresta  $[0, 1] \times \{0\}$  que não são imagens, por  $\varphi$ , de pontos do quadrado. Inicialmente observe que sendo f uma bijeção a cada buraco em  $\mathbb B$  corresponde um buraco em [0, 1]. Para construir um buraco no intervalo basta construir um em B, como por exemplo,  $\mathbb{B} \ni (0\ 1\ 1\ 0\ 1\ 0\ 1\ 0\ 1\ 0\ \ldots) = \frac{5}{12} \in [0, 1]$ . O diagrama a seguir sugere como construir uma quantidade infinita de buracos:

$$
\begin{cases}\n(0111111...) \\
(0000000...)\n\end{cases}\n\rightarrow\n(001010101010...)\in\mathbb{B}
$$
\n
$$
\begin{cases}\n(0011111...) \\
(0000000...)\n\end{cases}\n\rightarrow\n(000010101010...)\in\mathbb{B}
$$
\n
$$
\begin{cases}\n(0001111...) \\
(0000000...)\n\end{cases}\n\rightarrow\n(000000101010...)\in\mathbb{B}
$$

Os pontos à direita não são imagens, por g, de pontos de  $\mathbb{B} \times \mathbb{B}$ , por conseguinte suas imagens, por f, são vazios (buracos) em  $[0, 1]$ .

De modo geral, para "gerar"um buraco na aresta tome no quadrado um ponto  $(x, y)$ no qual apenas uma das coordenadas é fração diádica. Sendo assim temos as seguintes possibilidades:

$$
(x, y) \colon \begin{cases} V: \mathbb{B} \times \mathbb{B} \\ F: \mathbb{B} \times \{0, 1\}^{\mathbb{N}} \text{ ou } \{0, 1\}^{\mathbb{N}} \times \mathbb{B} \end{cases}
$$

A verdadeira (V) codificação do par $(x,\,y)$ está no conjunto  $\mathbb{B}\times\mathbb{B}$ e a falsa (F) em $\mathbb{B}\times\{0,\,1\}^\mathbb{N}$ se y for a fração diádica ou em  $\{0, 1\}^{\mathbb{N}} \times \mathbb{B}$  se x for a fração diádica. Pois bem, a codificação verdadeira vai para um ponto da aresta (ou do intervalo) e a falsa "vai" para um buraco.

Esclarecendo melhor: Dado  $(x, y) \in \mathbf{I}^2$  no qual x ou (exclusivo) y é fração diádica temos, para este ponto, uma codificação legítima  $(x_{n}, y_{n})$ e uma espúria  $(x_{n}^{\prime}, y_{n}^{\prime})$ . Temos que  $(x'_n)$  ou  $(y'_n)$  (dependendo de quem seja fração diádica se  $x$  ou se  $y$ ) tem todos os termos iguais a 1 a partir de alguma posição, enquanto que a outra seqüência, não sendo oriunda de uma fração diádica, tem um 0 e também um 1 em posições arbitrariamente grandes. Logo ao se multiplexar  $(x'_n , y'_n)$  resulta um ponto em  $\mathbb B$ e a este um buraco na aresta.

Se no par  $(x, y)$  tivermos duas coordenadas diádicas, teremos as seguintes possibilidades:

$$
(x, y): \begin{cases} V V: \mathbb{B} \times \mathbb{B} \to \text{ gera ponto} \\ V F: \mathbb{B} \times \{0, 1\}^{\mathbb{N}} \to \text{ gera buraco} \\ F V: \{0, 1\}^{\mathbb{N}} \times \mathbb{B} \to \text{ gera buraco} \\ F F: \{0, 1\}^{\mathbb{N}} \times \{0, 1\}^{\mathbb{N}} \Rightarrow \notin \mathbb{B}. \end{cases}
$$

Sendo  $(x, y)$  um ponto do quadrado temos as seguintes conclusões:

 $1^{\underline{a}}$ ) Se ambas as coordenadas,  $x \in y$ , forem frações diádicas então este ponto vai para um ponto da aresta e "gera" dois buracos;

 $2^{\underline{a}}$ ) Se ambas as coordenadas, x e y, não forem frações diádicas então este ponto vai para um ponto do intervalo e não "gera"nenhum buraco;

 $3<sup>a</sup>$ ) Se apenas uma das coordenadas, x ou y, é uma fração diádica então este ponto vai para um ponto do intervlo e "gera" um buraco;

 $4^{\underline{a}}$ ) o conjunto dos buracos é infinito enumerável, porquanto o conjunto dos pontos  $(x, y) \in I^2$ com coordenadas diádicas é enumerável.

**Exemplo:** Tendo em conta o exemplo dado à pág. 6 o ponto  $\left(\frac{1}{2}, \frac{3}{4}\right)$  vai, por  $\varphi$ , para o ponto  $\frac{39}{48}$  e gera os buracos  $\frac{23}{48}$  e  $\frac{37}{48}$ , assim:

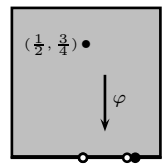

Pode ser provado que o conjunto destes buracos é denso na aresta do quadrado (ou ainda, no intervalo  $[0, 1]$ ). Isto significa que, fixado arbitrariamente um ponto da aresta, ou este ´e um buraco ou arbitrariamente pr´oximo deste encontra-se um buraco.

Não é difícil mostrar que todas as aplicações definidas anteriormente são contínuas.

## **4 A curva de Peano no cubo**

De modo inteiramente análogo, podemos construir uma curva de Peano  $\chi$  entre o intervalo unitário e o cubo unitário  $[0, 1]^3$ , assim:

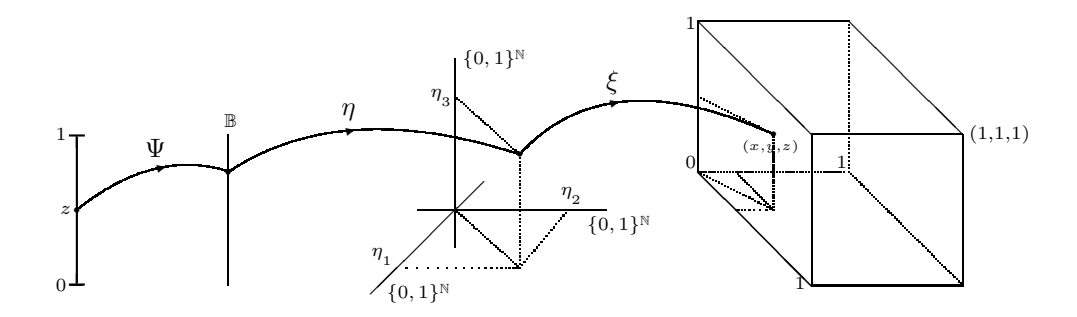

Figura 3: Curva de Peano no Cubo

Nesta figura  $\eta$  faz uma demultiplexagem de uma seqüência  $\left(x_{n}\right) \in \mathbb{B}.$  Isto é,  $\eta$  toma

uma seqüência  $\left(x_{_{n}}\right)$  e a separa em três subseqüências

$$
\eta\big((x_n)\big)=\big(\eta_1(x_n),\eta_2(x_n),\eta_3(x_n)\big)
$$

Então podemos tomar:

$$
\eta_1(x_1 x_2 x_3 \dots) = (x_1 x_4 x_7 x_{10} \dots)
$$

$$
\eta_2(x_1 x_2 x_3 \dots) = (x_2 x_5 x_8 x_{11} \dots)
$$

$$
\eta_3(x_1 x_2 x_3 \dots) = (x_3 x_6 x_9 x_{12} \dots)
$$

$$
(x_1 x_2 x_3 x_4 x_5 \dots)
$$

$$
(x_2 x_5 x_8 x_{11} \dots)
$$

$$
(x_3 x_6 x_9 x_{12} \dots)
$$

#### **Exemplos:**

(1) Calcule a imagem, por  $\chi$ , de  $x = 0, 5$ .

Desenvolvendo 0,5 na base 2, temos  $(1000000...)_2 = \frac{1}{2}$ . Então  $\Psi(0, 5) = (1000000\dots)$ . Agora aplicamos  $\eta$  à sequência anterior, assim

> $\eta_1(1000000\ldots) = (1000000\ldots)$  $\eta_2(1000000\ldots) = (0000000\ldots)$  $\eta_3(1000000\ldots) = (0000000\ldots)$

Agora aplicamos  $\xi$  ao ponto  $(\eta_1, \eta_2, \eta_3)$ :  $\xi((\eta_1, \eta_2, \eta_3)) = (x, y, z)$ , obtendo  $\chi\left(\frac{1}{2}\right) = \left(\frac{1}{2}, 0, 0\right)$ . (2) Calcule a imagem, por  $\chi$ , de  $x = 2/3$ .

Desenvolvendo 2/3 na base 2, obtemos  $\frac{2}{3} = (1010101010...)_2$ . Então  $\Psi(2/3) =$  $(1 0 1 0 1 0 1 0 1 0 ...)$ . Aplicamos  $\eta$  à sequência anterior:

> $\eta_1 (1010101010... ) = (1010101...)$  $\eta_2(1010101010...)=(0101010...)$  $\eta_3(1010101010...)=(1010101...)$

Agora aplicamos  $\xi$  ao ponto  $(\eta_1, \eta_2, \eta_3)$ :  $\xi((\eta_1, \eta_2, \eta_3)) = (x, y, z)$ , obtendo  $\chi\left(\frac{2}{3}\right) = \left(\frac{2}{3}, \frac{1}{3}, \frac{2}{3}\right)$ . Graficamente, temos

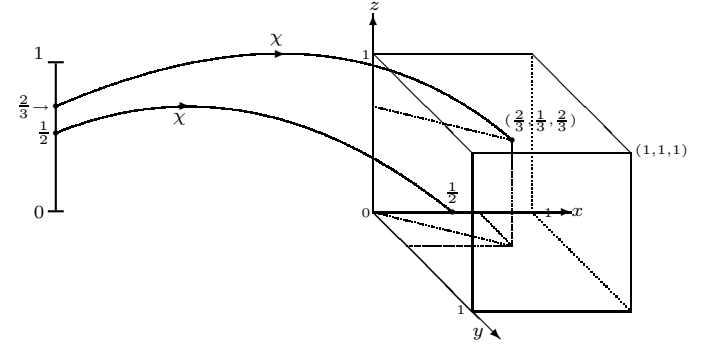

(**3**) Encontre todos os pontos do intervalo que s˜ao transferidos, por χ, para o centro do cubo. Isto é, resolva a equação  $\chi(x) = \left(\frac{1}{2}, \frac{1}{2}, \frac{1}{2}\right)$ .

Temos as seguintes alternativas:

$$
\left(\frac{1}{2},\frac{1}{2},\frac{1}{2}\right)\rightarrow\begin{cases} VVV: (1000...,1000...,1000...)\longrightarrow (111\ 000000...)\\ VVF: (1000...,1000...,0111...)\longrightarrow (110\ 001001...)\\ VFV: (1000...,0111...,1000...)\longrightarrow (101\ 010010...)\\ VFF: (1000...,0111...,0111...)\longrightarrow (100\ 011011...)\\ FVV: (0111...,1000...,1000...)\longrightarrow (011\ 100100...)\\ FVF: (0111...,1000...,0111...)\longrightarrow (010\ 101101...)\\ FFV: (0111...,0111...,1000...)\longrightarrow (001\ 110110...)\\ FFF: (0111...,0111...,0111...)\longrightarrow (000\ 111111...)\end{cases}
$$

Destas, apenas uma combinação (FFF) não pertence a  $\mathbb B$ , portanto não é oriunda da codificação de nenhum ponto do intervalo  $[0, 1]$ , sendo assim temos:

$$
\chi\left(\frac{49}{56}\right) = \chi\left(\frac{43}{56}\right) = \chi\left(\frac{37}{56}\right) = \chi\left(\frac{31}{56}\right) = \chi\left(\frac{25}{56}\right) = \chi\left(\frac{19}{56}\right) = \chi\left(\frac{13}{56}\right) = \left(\frac{1}{2}, \frac{1}{2}, \frac{1}{2}\right)
$$

Sendo  $(x, y, z)$  um ponto do cubo temos as seguintes conclusões:

 $1^{\underline{a}}$ ) Se as três coordenadas, x, y e z, forem frações diádicas então, neste ponto são colocados sete pontos da aresta do cubo. De outro modo: a curva passa sete vezes por pontos com as três coordenadas diádicas;

2<sup>a</sup>) Se apenas duas coordenadas forem frações diádicas então, neste ponto são colocados quatro pontos da aresta do cubo. De outro modo: a curva passa quatro vezes por pontos com duas coordenadas diádicas;

 $3<sup>a</sup>$ ) Se apenas uma coordenada for fração diádica então, neste ponto são colocados dois pontos da aresta do cubo. De outro modo: a curva passa duas vezes por pontos com uma coordenada diádica:

 $(4<sup>a</sup>)$  Se nenhuma das coordenadas é diádica então, neste ponto é colocado um único ponto da aresta do quadrado. De outro modo: a curva passa uma única vez em pontos com nenhuma coordenada diádica;

 $5^{\underline{a}}$ ) O conjunto dos pontos de auto-interseção da curva é infinito enumerável e denso no cubo.

## **5 O cubo hiper-m´agico**

A exemplo do que foi feito para o quadrado tamb´em podemos transferir todos os pontos do cubo para uma de suas arestas. Sendo que esta transformação cumpre as mesmas condições que a do quadrado: é contínua, injetiva e não sobrejetiva.

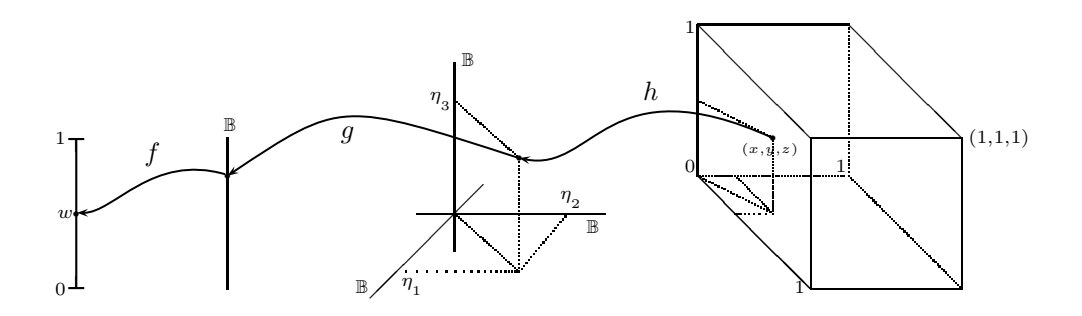

Figura 4: Cubo hiper-mágico

#### **Exemplos:**

(1) Calcule  $\varphi\left(0,0,\frac{1}{2}\right)$ . Temos  $\frac{1}{2} = (10000000...)_2$ . Logo

$$
h\left(0,0,\frac{1}{2}\right) = (000000\ldots,000000\ldots,100000\ldots)
$$

- Agora aplicamos, ao ponto anterior, g:

 $g((000000\ldots,000000\ldots,100000\ldots)) = (00100000\ldots)$ 

- Agora aplicamos, à seqüência anterior,  $f$ . Então

$$
f((00100000\ldots)) = \frac{0}{2^1} + \frac{0}{2^2} + \frac{1}{2^3} + \frac{0}{2^4} + \frac{0}{2^5} + \cdots = \frac{1}{8}.
$$

Portanto,  $\varphi\left(0,0,\frac{1}{2}\right) = \frac{1}{8}$ .

(2) Calcule  $\varphi\left(\frac{1}{2},\frac{1}{2},\frac{1}{2}\right)$ .

Temos  $\frac{1}{2} = (10000000...)_2$ . Logo

$$
h\left(\frac{1}{2},\frac{1}{2},\frac{1}{2}\right) = (100000\ldots,100000\ldots,100000\ldots)
$$

- Agora aplicamos, ao ponto anterior, g. Portanto

$$
g((100000\ldots, 100000\ldots, 100000\ldots)) = (11100000\ldots)
$$

- Agora aplicamos, à seqüência anterior,  $f$ . Então

$$
f((11100000\dots)) = \frac{1}{2^1} + \frac{1}{2^2} + \frac{1}{2^3} + \frac{0}{2^4} + \frac{0}{2^5} + \dots = \frac{1}{2} + \frac{1}{4} + \frac{1}{8} = \frac{7}{8}.
$$

Portanto,  $\varphi\left(\frac{1}{2},\frac{1}{2},\frac{1}{2}\right)=\frac{7}{8}$ . Graficamente, temos

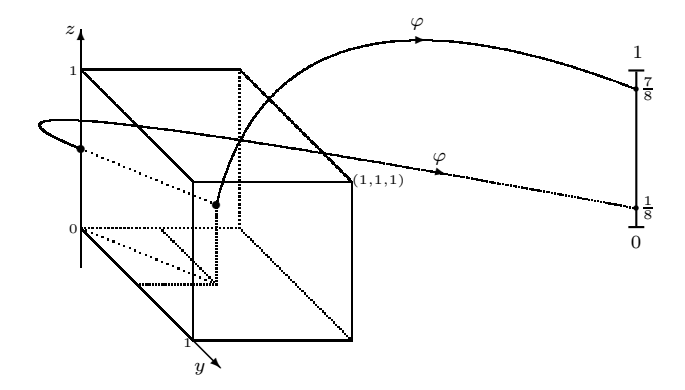

Deste exemplo e do exemplo  $(3)$  (pág. 15) concluimos que o centro do cubo vai para o ponto 7/8 e gera sete buracos na aresta do cubo (ou no intervalo unitário).

Observe que paradoxal: A exemplo do que ocorreu no quadrado hiper-m´agico aqui também conseguimos, por  $\varphi$ , transferir o cubo para uma de suas arestas, com a "agravante" de que agora "mais" buracos serão gerados na aresta. Por exemplo um ponto  $(x, y) \in \mathbf{I}^2$ com ambas as coordenadas di´adicas gera dois buracos na aresta do quadrado; por outro lado um ponto  $(x, y, z)$  ∈ **I**<sup>3</sup> com duas coordenadas diádicas gera quatro buracos na aresta do cubo e com três coordenadas diádicas gera sete buracos. Resumindo: estamos transferindo para a aresta um "volume" maior de pontos enquanto o n´umero de lugares vazios na aresta aumenta.

Na figura a seguir transferimos, a título de exemplo, os oito vértices do cubo e mais o seu centro para a aresta  $5 - 6$ . A seguir mostramos os cálculos para transferir o vértice 1:

#### **V´ertices:**

 $1: (1, 0, 0), \quad 2: (1, 1, 0), \quad 3: (1, 1, 1), \quad 4: (1, 0, 1)$  $5: (0, 0, 0), \quad 6: (0, 1, 0), \quad 7: (0, 1, 1), \quad 8: (0, 0, 1), \quad 9: (\frac{1}{2}, \frac{1}{2}, \frac{1}{2}).$ 

 $\blacksquare$  **Imagens dos vértices por**  $\varphi$ 

$$
1: (1, 0, 0) \longrightarrow 00000... \longrightarrow 100100100100100...
$$
  
\n
$$
\varphi(1) = \frac{1}{2^1} + \frac{0}{2^2} + \frac{0}{2^3} + \frac{1}{2^4} + \frac{0}{2^5} + \frac{0}{2^6} + \frac{1}{2^7} + \frac{0}{2^8} + \frac{0}{2^9} + \cdots
$$
  
\n
$$
= \frac{1}{2^1} + \frac{1}{2^4} + \frac{1}{2^7} + \cdots = \frac{\frac{1}{2}}{1 - \frac{1}{2^3}} = \frac{4}{7} \approx 0,5714
$$

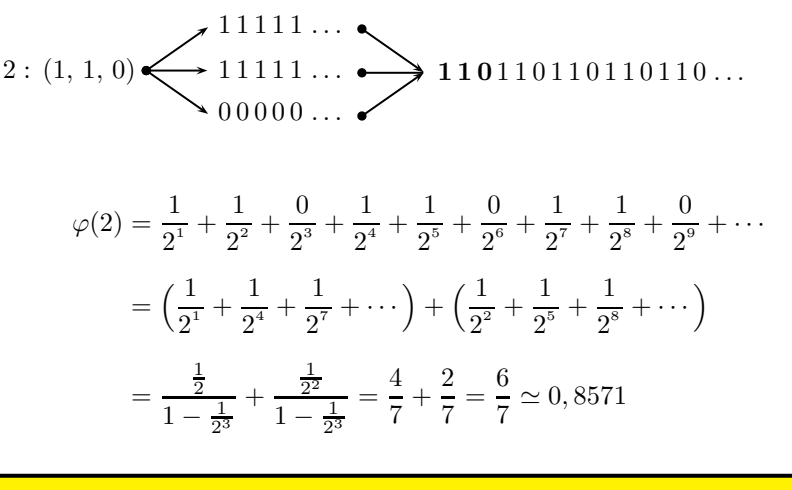

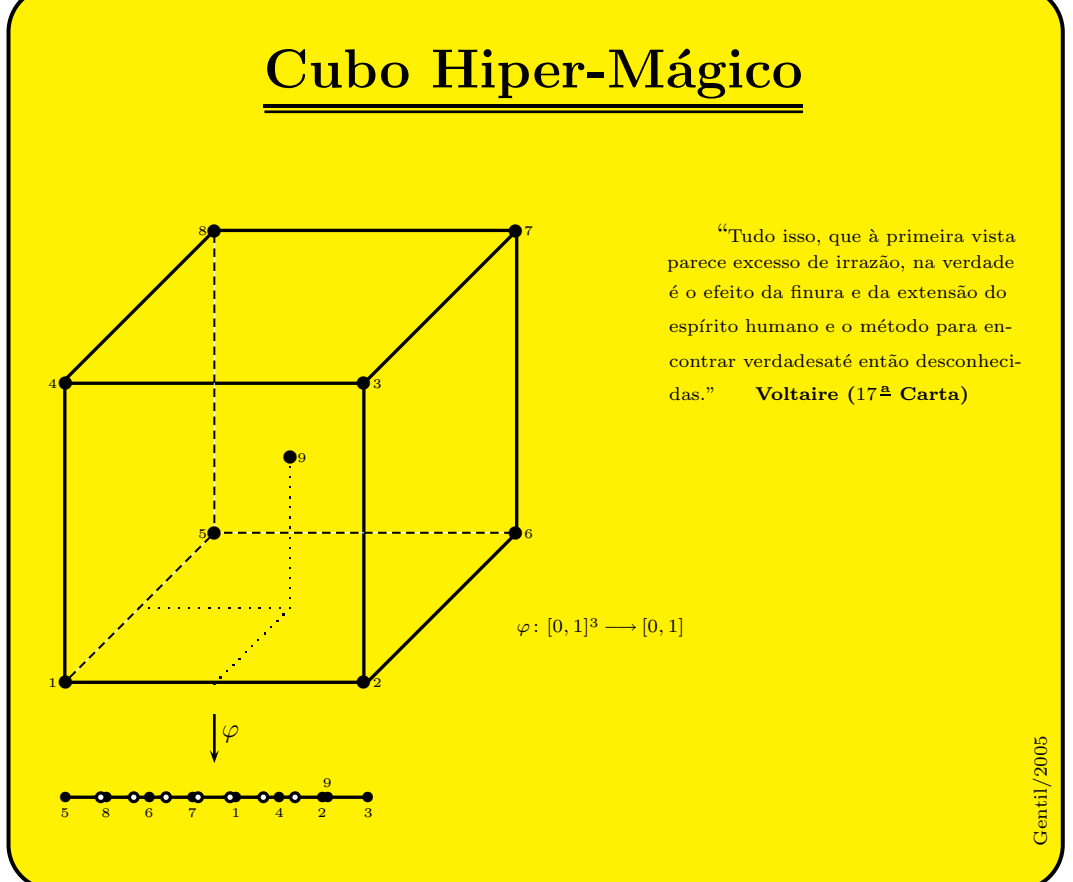

*Nota:* Os sete buracos constantes na aresta foram abertos pelo cntro do cubo.

Naturalmente que, o que foi feito para o quadrado e o cubo, se estende sem dificuldade ao "hipercubo".

# **6 Inserindo dimens˜oes arbitr´arias dentro de dimens˜oes arbitr´arias**

As aplicações  $\chi \in \varphi$ , conjuntamente, nos permitem *inserir* dimensões arbitrárias "dentro" de dimensões arbitrárias. Por exemplo para inserir um cubo a dez dimensões em um cubo a três dimensões proceda assim:

$$
[0, 1]^{10} \stackrel{\varphi}{\longrightarrow} [0, 1] \stackrel{\chi}{\longrightarrow} [0, 1]^{3}
$$

Para inserir um cubo a três dimensões em um cubo a 10 dimensões proceda assim:

$$
[0,1]^{10} \stackrel{\chi}{\longleftarrow} [0,1] \stackrel{\varphi}{\longleftarrow} [0,1]^3
$$

## **7 Poss´ıveis aplica¸c˜oes na Teoria das Supercordas**

Estivemos a imaginar possíveis aplicações práticas para estas construções<sup>∗</sup>. Deixamos registrado aqui uma sugestão: a Teoria das Supercordas só possui consistência em um Universo *multidimensional*. O problema ´e saber como um Universo multidimensional se inter-relaciona com as dimensões conhecidas. Nossa sugestão (conjectura) é que as dimensões extras foram multiplexadas.

Por outro lado acredito que, para interpretarmos corretamente a realidade, basta que haja um "isomorfismo" (identidade) entre nossos modelos (matemáticos) e o pedaço da realidade em consideração. Isto é, não é necessário que a natureza se comporte exatamente tal qual nossos modelos.

Com estas técnicas (multiplexação/demultiplexação) não apenas fazemos uma transposição de dimensões (isto é, de um espaço em outro), como podemos transferir uma corda (ou uma p-brana) de uma dimens˜ao `a outra. Vejamos um exemplo do que estamos falando. Suponhamos que um ramo (pedaço) de uma corda (uma-brana) seja dado pelo gráfico da função f: [0, 1]  $\longrightarrow$  [0, 1] dada por  $f(x) = x^2$ . Vamos transferir os cinco pontos seguintes desta curva, para a terceira dimensão (para  $[0, 1]^3$ ), assim

<sup>∗</sup>Encontramos na internet um artigo intitulado: "Compress˜ao de Imagens Usando Transformada de Wavelet e Curva de Peano-Hilbert."

$$
(0, 0): \begin{cases} 0000000\ldots \\ 0000000\ldots \end{cases} \Rightarrow 000000000\ldots \Rightarrow \begin{cases} 00000\ldots \\ 00000\ldots \\ 00000\ldots \end{cases} = 0
$$
  

$$
(\frac{1}{4}, \frac{1}{16}): \begin{cases} 010000\ldots \\ 000100\ldots \end{cases} \Rightarrow 001000010\ldots \Rightarrow \begin{cases} 00000\ldots \\ 00100\ldots \\ 0100\ldots \\ 10000\ldots \end{cases} = \frac{1}{2}
$$
  

$$
(\frac{1}{2}, \frac{1}{4}): \begin{cases} 100000\ldots \\ 010000\ldots \\ 01000\ldots \end{cases} \Rightarrow 10010000\ldots \Rightarrow \begin{cases} 11000\ldots \\ 00100\ldots \\ 00000\ldots \\ 00000\ldots \\ 0100\ldots \\ 1100\ldots \\ 10000\ldots \end{cases} = \frac{1}{2}
$$
  

$$
(\frac{3}{4}, \frac{9}{16}): \begin{cases} 110000\ldots \\ 100100\ldots \\ 10010\ldots \end{cases} \Rightarrow 1111111\ldots \Rightarrow \begin{cases} 11000\ldots \\ 10100\ldots \\ 11111\ldots \\ 11111\ldots \\ 11
$$

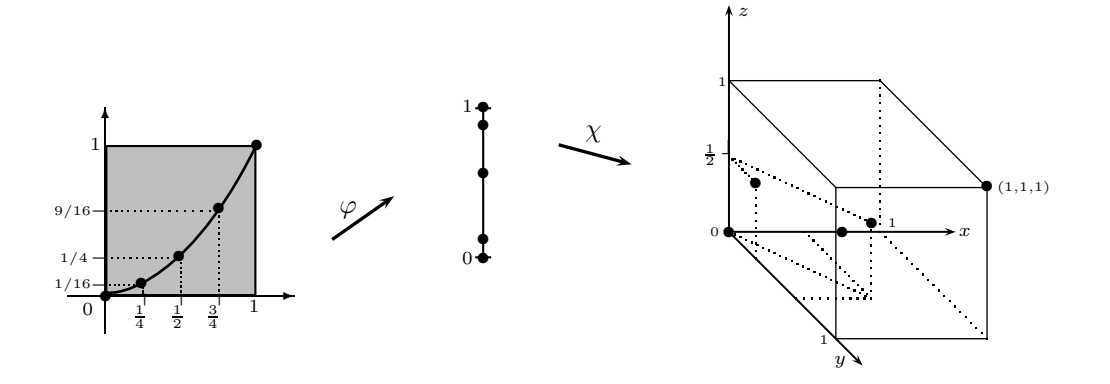

# **8 Apˆendice/Parti¸c˜ao dos naturais**

Se quisermos retirar duas subseqüências de uma dada seqüência  $(x_{n})$  podemos nos  ${\rm valer}$  dos seguintes conjuntos de índices:

$$
\mathbb{N}_1 = \{1, 3, 5, 7, \ldots\}
$$
  

$$
\mathbb{N}_2 = \{2, 4, 6, 8, \ldots\}
$$

Assim,

$$
(x_1 x_2 x_3 x_4 x_5 \ldots)
$$

$$
(x_1 x_2 x_3 x_4 x_5 \ldots)
$$

$$
(x_2 x_4 x_6 x_8 \ldots)
$$

Se quisermos retirar três subsequências de uma dada sequência podemos nos valer dos seguintes conjuntos de índices:

$$
\mathbb{N}_1 = \{1, 4, 7, 10, \ldots\}
$$
  

$$
\mathbb{N}_2 = \{2, 5, 8, 11, \ldots\}
$$
  

$$
\mathbb{N}_3 = \{3, 6, 9, 12, \ldots\}
$$

Assim,

$$
(x_1 x_2 x_3 x_4 x_5 \dots) \leftarrow (x_1 x_4 x_7 x_{10} \dots)
$$
  

$$
(x_2 x_5 x_8 x_{11} \dots)
$$
  

$$
(x_3 x_6 x_9 x_{12} \dots)
$$

É fácil inferir a regra de construção destes conjuntos.

Observamos que estes conjuntos (de índices) são disjuntos, dois a dois, e que a reunião dos mesmos resulta no conjunto dos naturais. Resumimos estas duas observações dizendo que estes conjuntos formam uma *partição* dos naturais.

**Agradecimentos: A Deus por ter me concedido gestar e dar `a luz a este trabalho.** Isto é, assentar este tijolinho em sua magnanima obra.

## **Referˆencias**

- [1] Greene, Brian. *O Universo Elegante*. Cia. das Letras, 2001.
- [2] Gell-Mann, M. *O Quark e o Jaguar*. Rio de Janeiro, Rocco, 1996.
- [3] Weinberg, S. *Sonhos de uma Teoria Final*. Rio de Janeiro, Rocco, 1996.
- [4] Kaku, M. *Into the Eleventh Dimension*, in New Scientist, janeiro de 1997, p. 32.
- [5] Lima, Elon Lages. *Espa¸cos M´etricos*. Rio de Janeiro:IMPA CNPq,1993.
- [6] Silva, Gentil Lopes. *O Mito das Ambig¨uidades nas Representa¸c˜oes Decimais*, CBPF-NF-001/06.